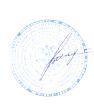

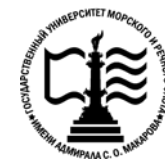

**Федеральное агентство морского и речного транспорта Федеральное государственное бюджетное образовательное учреждение высшего образования «Государственный университет морского и речного флота имени адмирала С.О. Макарова»**

**Котласский филиал ФГБОУ ВО «ГУМРФ имени адмирала С.О. Макарова»**

# **РАБОЧАЯ ПРОГРАММА УЧЕБНОЙ ДИСЦИПЛИНЫ «ОП.01 ИНЖЕНЕРНАЯ ГРАФИКА»**

**ПРОГРАММЫ ПОДГОТОВКИ СПЕЦИАЛИСТОВ СРЕДНЕГО ЗВЕНА по специальности**

26.02.01 Эксплуатация внутренних водных путей

**квалификация** техник

> Котлас 2023

# СОГЛАСОВАНА Заместитель директора по учебнометодической работе филиала

Н.Е. Гладышева  $2023$ 

ОДОБРЕНА на заседании цикловой комиссии общепрофессиональных и механических дисциплин Протокол от  $10.04.201$   $N_2$  5

Председатель СЕ С.Ю. Низовцева

#### РАЗРАБОТЧИК:

Низовцева Светлана Юрьевна - преподаватель КРУ Котласского филиала ФГБОУ ВО «ГУМРФ имени адмирала С.О. Макарова»

**УТВЕРЖДЕНА** 

Директор филиала

О.В. Шергина

 $20$   $23$ 

Рабочая программа учебной дисциплины «ОП.01 Инженерная графика» разработана в соответствии с Федеральным государственным образовательным стандартом среднего профессионального образования, утвержденным приказом Министерства просвещения Российской Федерации от 23 ноября 2020 г. № 660 (зарегистрирован Министерством юстиции Российской Федерации 03 февраля 2021 г., регистрационный № 62349) по специальности 26.02.01 «Эксплуатация внутренних водных путей», профессиональным стандартом 17.078 «Командир земснаряда - механик», утвержденным приказом Министерства труда и социальной защиты Российской Федерации от 23 января 2019 г. № 33н (зарегистрирован Министерством юстиции Российской Федерации 19 февраля 2019 г., регистрационный № 53829), примерной основной образовательной программой № П-41 государственного реестра ПООП, с учётом Стратегии развития воспитания в Российской Федерации на период до 2025 года, рабочей программы воспитания.

# **СОДЕРЖАНИЕ**

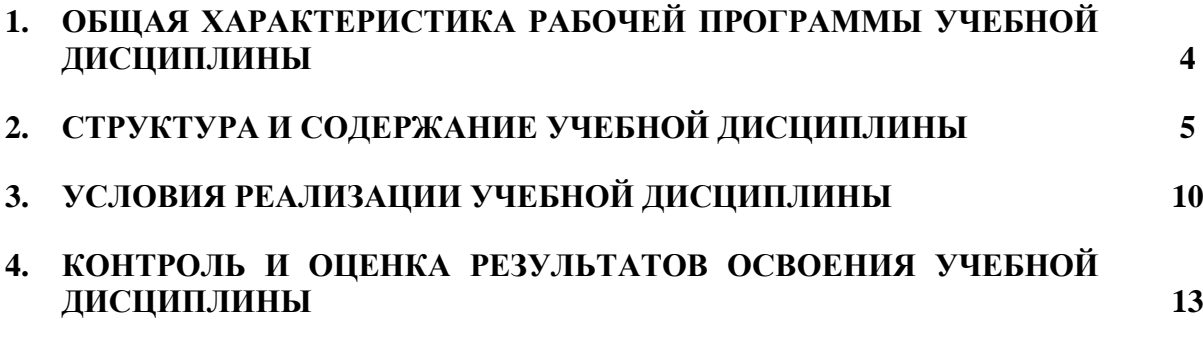

# **1. ОБЩАЯ ХАРАКТЕРИСТИКА РАБОЧЕЙ ПРОГРАММЫ УЧЕБНОЙ ДИСЦИПЛИНЫ «ОП.01 ИНЖЕНЕРНАЯ ГРАФИКА»**

### **1.1. Место дисциплины в структуре основной образовательной программы:**

Учебная дисциплина «ОП.01 Инженерная графика» является обязательной частью общепрофессионального цикла ОП.00 программы подготовки специалистов среднего звена в соответствии с ФГОС СПО

по специальности: 26.02.01 «Эксплуатация внутренних водных путей»

укрупнённой группы специальностей: 26.00.00 «Техника и технологии кораблестроения и водного транспорта».

Особое значение дисциплина имеет при формировании и развитии общих компетенций (ОК 01, ОК 02, ОК 04, ОК.09) в соответствии с ФГОС СПО, личностных результатов реализации программы воспитания (ЛР 14).

#### **1.2. Цель и планируемые результаты освоения дисциплины:**

В рамках программы учебной дисциплины обучающимися осваиваются умения и знания в соответствии с ФГОС и ПООП

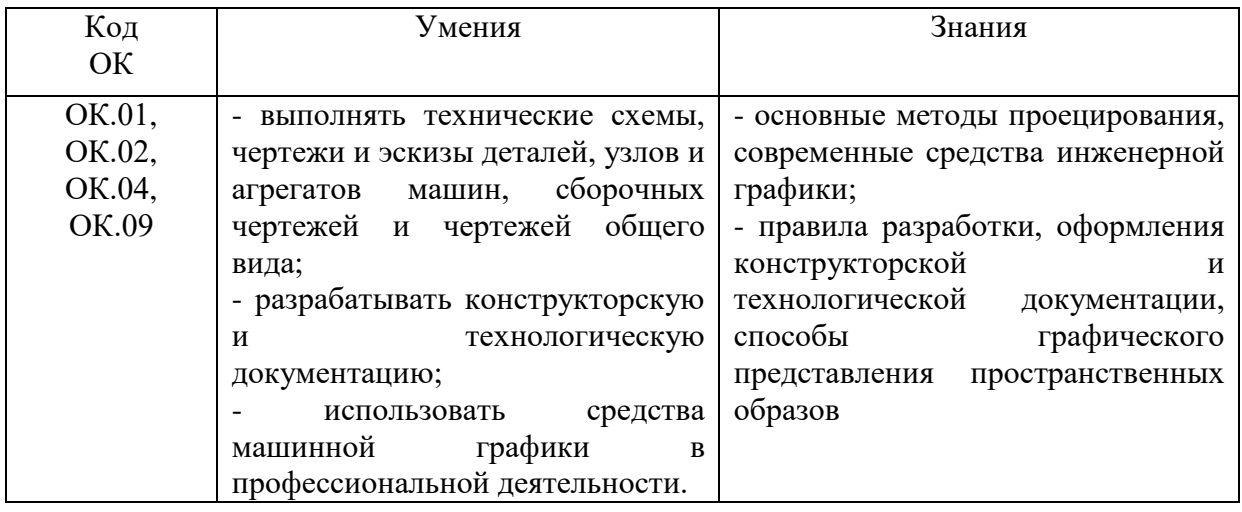

Освоение содержания учебной дисциплины обеспечивает достижение обучающимися следующих личностных результатов программы воспитания:

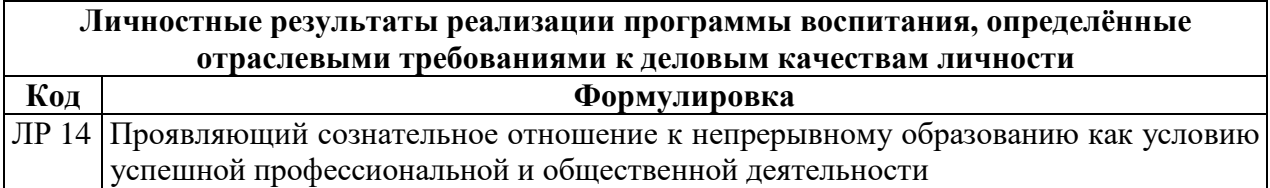

# **2. СТРУКТУРА И СОДЕРЖАНИЕ УЧЕБНОЙ ДИСЦИПЛИНЫ**

# **2.1. Объем учебной дисциплины и виды учебной работы**

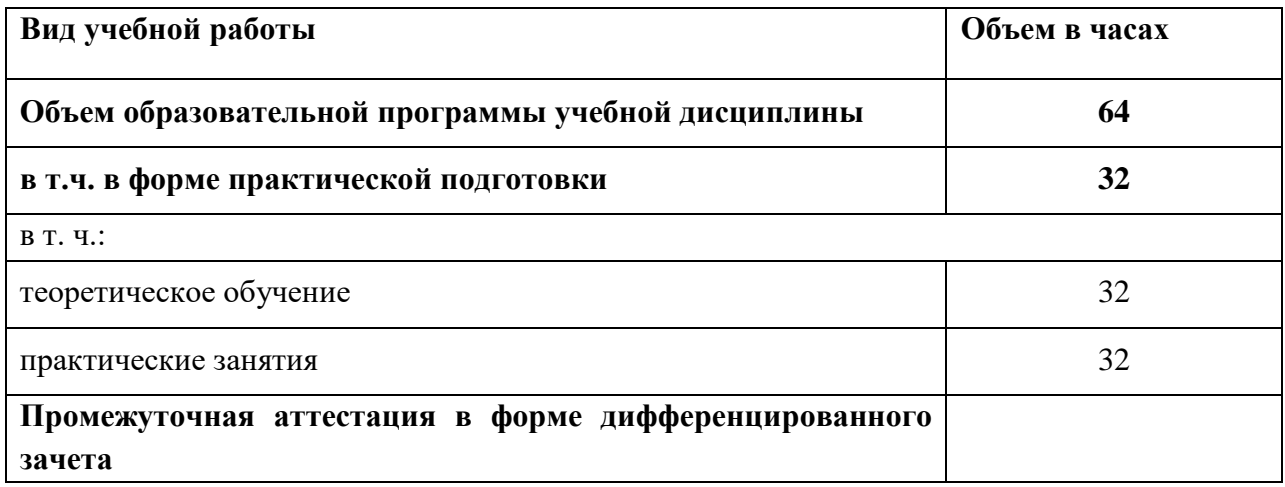

**2.2. Тематический план и содержание учебной дисциплины** 

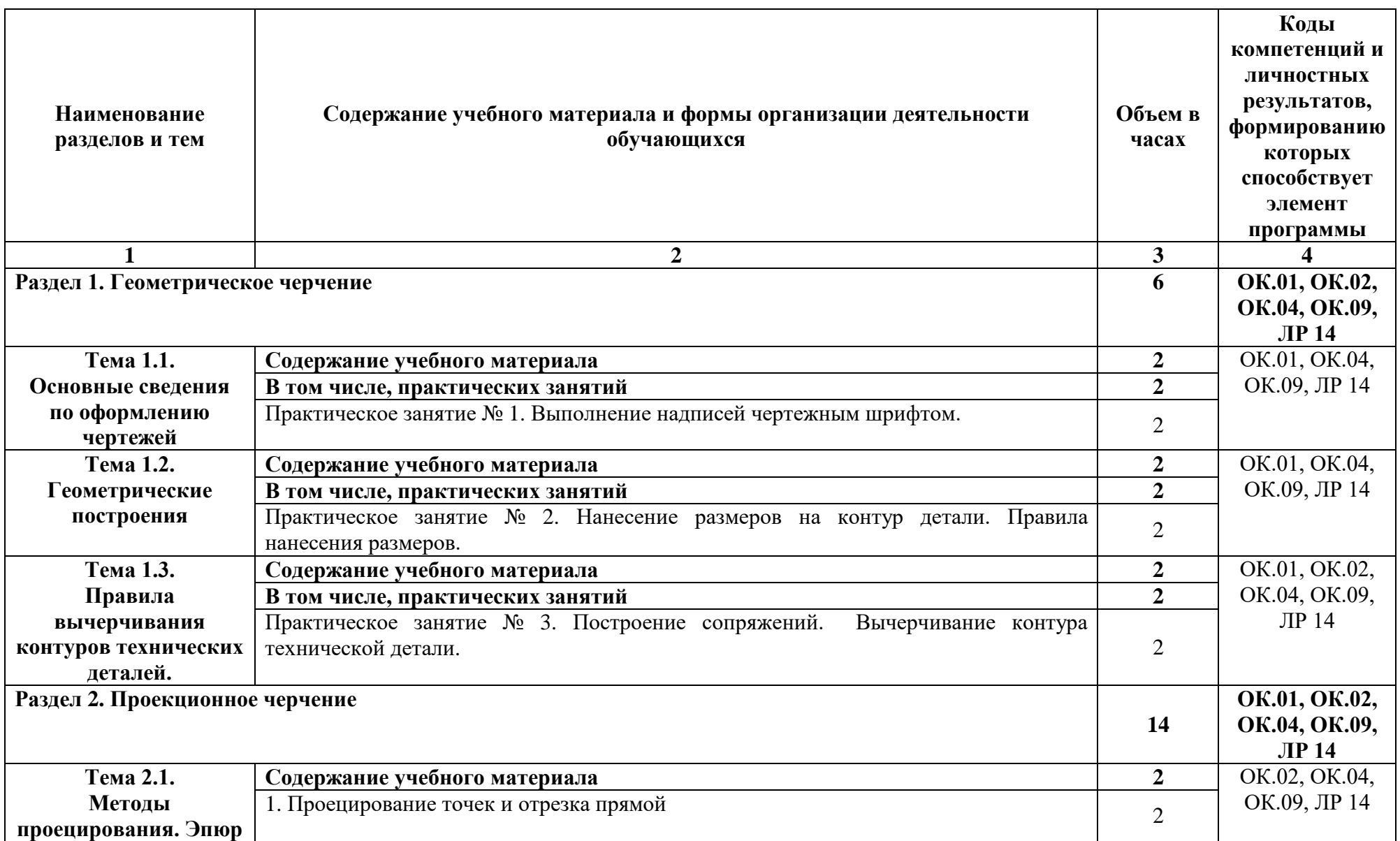

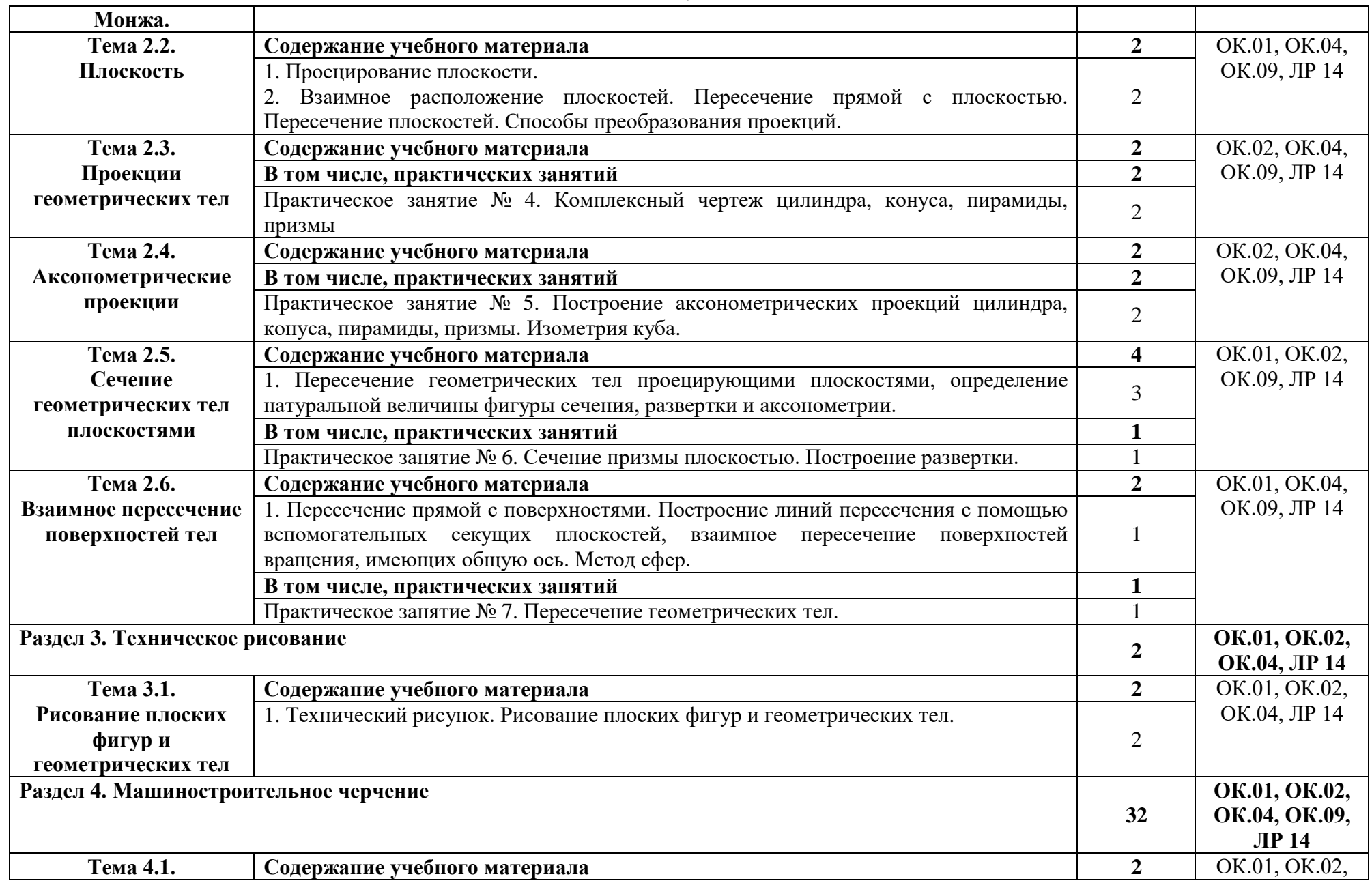

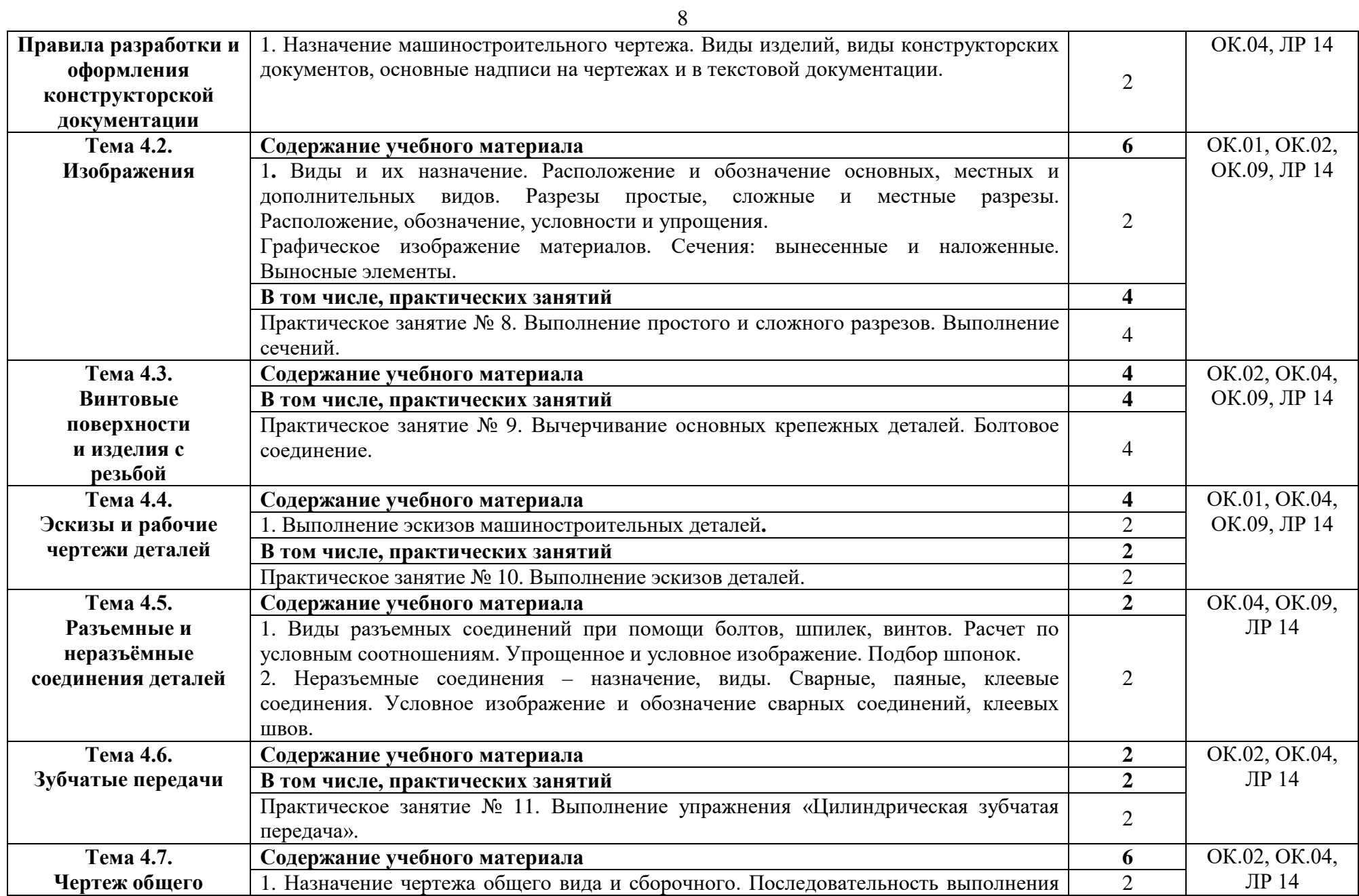

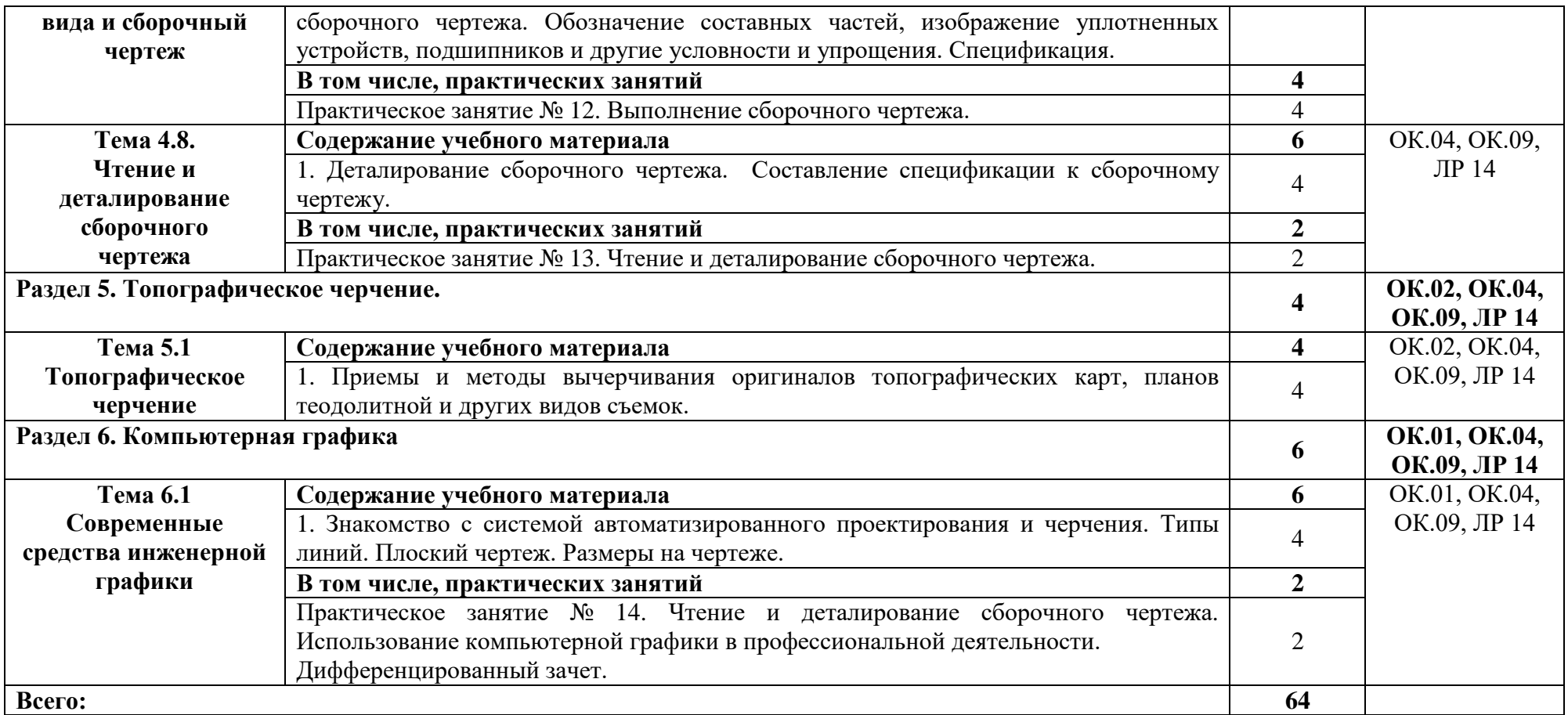

### **3. УСЛОВИЯ РЕАЛИЗАЦИИ ПРОГРАММЫ УЧЕБНОЙ ДИСЦИПЛИНЫ**

### **3.1. Для реализации программы учебной дисциплины должны быть предусмотрены следующие специальные помещения:**

Учебная аудитория: кабинет №105-а «Метрология и стандартизация», лаборатория «Техническое обслуживание автомобилей. Метрология, стандартизации и сертификации» Кабинет «Инженерная графика», оснащённая:

- оборудованием: комплект учебной мебели (чертёжные столы, стулья, доска);

- техническими средствами обучения: компьютер в сборе (системный блок (Intel Celeron 1,8 GHz, 1 Gb), монитор Benq ЖК, клавиатура, мышь) - 1 шт., ксерокс Canon FC-128 - 1 шт. Навесная секция; Модели НГ-36, модели чертежные, стенд резьбы, штангенциркули, калькуляторы; Наборы геометрические, готовальни, рейшины, плакаты, доски чертежные, разметочные устройства, циркули;

- лицензионным программным обеспечением:

Microsoft Windows XP Professional (контракт №323/08 от 22.12.2008 г. ИП Кабаков Е.Л.); Kaspersky Endpoint Security (контракт №311/2015 от 14.12.2015); Libre Office (текстовый редактор Writer, редактор таблиц Calc, редактор презентаций Impress и прочее) (распространяется свободно, лицензия GNU LGPL v3+, The Document Foundation); PDF-XChange Viewer (распространяется бесплатно, Freeware, лицензия EULA V1-7.x., Tracker Software Products Ltd); AIMP (распространяется бесплатно, Freeware для домашнего и коммерческого использования, Artem Izmaylov); XnView (распространяется бесплатно, Freeware для частного некоммерческого или образовательного использования, XnSoft); Media Player Classic - Home Cinema (распространяется свободно, лицензия GNU GPL, MPC-HC Team); Mozilla Firefox (распространяется свободно, лицензия Mozilla Public License и GNU GPL, Mozilla Corporation); 7-zip (распространяется свободно, лицензия GNU LGPL, правообладатель Igor Pavlov)); Adobe Flash Player (распространяется свободно, лицензия ADOBE PCSLA, правообладатель Adobe Systems Inc.).

Учебная аудитория: № 220 Студия информационных ресурсов Лаборатория, кабинет «Информационные технологии в профессиональной деятельности». Кабинет «Иностранный язык (лингафонный). Общеобразовательные дисциплины», оснащённая:

- оборудованием Комплект учебной мебели (компьютерные и ученические столы, стулья, доска);

- техническими средствами обучения: компьютер в сборе (системный блок (Intel Celeron 2,5 GHz, 1 Gb), монитор Samsung 152v ЖК, клавиатура, мышь) – 15 шт., компьютер в сборе (системный блок (Intel Core 2 Duo 2,2 GHz, 1,5 Gb), монитор Benq ЖК, клавиатура, мышь) – 1 шт., мультимедийный проектор Benq – 1 шт., экран настенный – 1 шт., колонки – 1 шт., локальная компьютерная сеть, коммутатор – 1 шт, переносные наушники – 16шт.;

- лицензионным программным обеспечением: Microsoft Windows XP Professional (контракт №323/08 от 22.12.2008 г. ИП Кабаков Е.Л.); Kaspersky Endpoint Security (контракт №311/2015 от 14.12.2015); Libre Office (текстовый редактор Writer, редактор таблиц Calc, редактор презентаций Impress и прочее) (распространяется свободно, лицензия GNU LGPL v3+, The Document Foundation) – 16 ПК; Microsoft Office 2010 Professional Plus в составе текстового редактора Word, редактора таблиц Excel, редактора презентаций Power Point, СУБД Access и прочее (Контракт №404/10 от 21.12.2010 г. ЗАО «СофтЛайн Трейд») – 1 ПК; PDF-XChange Viewer (распространяется бесплатно, Freeware, лицензия EULA V1-7.x., Tracker Software Products Ltd); AIMP (распространяется бесплатно, Freeware для домашнего и коммерческого использования, Artem Izmaylov); XnView (распространяется бесплатно, Freeware для частного некоммерческого или образовательного использования, XnSoft); Media Player Classic - Home Cinema (распространяется свободно, лицензия GNU GPL, MPC-HC Team); Mozilla Firefox (распространяется свободно, лицензия Mozilla Public License и GNU GPL, Mozilla Corporation); 7-zip (распространяется свободно, лицензия GNU LGPL, правообладатель Igor Pavlov)); Adobe Flash Player (распространяется свободно, лицензия ADOBE PCSLA, правообладатель Adobe Systems Inc.).

### **3.2. Информационное обеспечение реализации программы**

Для реализации программы в библиотечном фонде имеются электронные образовательные и информационные ресурсы, в том числе рекомендованные ФУМО, для использования в образовательном процессе. При формировании библиотечного фонда учтены издания, предусмотренные примерной основной образовательной программой по специальности 26.02.01 «Эксплуатация внутренних водных путей».

### **3.2.1. Основные электронные издания**

1. Чекмарев, А. А. Инженерная графика: учебник для среднего профессионального образования / А. А. Чекмарев. — 13-е изд., испр. и доп. — Москва : Издательство Юрайт, 2021. — 389 с. — (Профессиональное образование). — ISBN 978-5-534-07112-2. — Текст : электронный // ЭБС Юрайт [сайт]. — URL:<https://urait.ru/bcode/469544>

## **3.2.2. Дополнительные источники**

1. Вышнепольский, И. С. Техническое черчение: учебник для среднего профессионального образования / И. С. Вышнепольский. — 10-е изд., перераб. и доп. — Москва : Издательство Юрайт, 2021. — 319 с. — (Профессиональное образование). — ISBN 978-5-9916-5337-4. — Текст : электронный // ЭБС Юрайт [сайт]. — URL: <https://urait.ru/bcode/469659>

#### **3.3. Организация образовательного процесса**

# **3.3.1. Требования к условиям проведения учебных занятий**

Учебная дисциплина с целью обеспечения доступности образования, повышения его качества при необходимости может быть реализована с применением технологий дистанционного, электронного и смешанного обучения.

Электронное обучение и дистанционные образовательные технологии используются для:

− организации самостоятельной работы обучающихся (предоставление материалов в электронной форме для самоподготовки; обеспечение подготовки к практическим и лабораторным занятиям, организация возможности самотестирования и др.);

− проведения консультаций с использованием различных средств онлайнвзаимодействия (например, вебинаров, форумов, чатов) в электронно-информационной образовательной среде Котласского филиала ФГБОУ ВО «ГУМРФ имени адмирала С.О. Макарова» и с применением других платформ и сервисов для организации онлайн-обучения;

− организации текущего и промежуточного контроля обучающихся и др.

Смешанное обучение реализуется посредством:

− организации сочетания аудиторной работы с работой в электронноинформационной образовательной среде Котласского филиала ФГБОУ ВО «ГУМРФ имени адмирала С.О. Макарова» и с применением других платформ и сервисов для организации онлайн-обучения;

− регулярного взаимодействия преподавателя с обучающимися с использованием технологий электронного и дистанционного обучения;

− организации групповой учебной деятельности обучающихся в электронноинформационной образовательной среде Котласского филиала ФГБОУ ВО «ГУМРФ имени адмирала С.О. Макарова» или с применением других платформ и сервисов для организации онлайн-обучения.

Основными средствами, используемыми для реализации данных технологий, являются: системы дистанционного обучения, системы организации видеоконференций, электронно-библиотечные системы, образовательные сайты и порталы, социальные сети и месенджеры и т.д.

### **3.3.2. Требования к условиям консультационной помощи обучающимся**

Формы проведения консультаций: групповые и индивидуальные.

# **3.3.3. Требования к условиям организации внеаудиторной деятельности обучающихся**

Реализация учебной дисциплины обеспечивается доступом каждого обучающегося к электронно-информационной образовательной среде Котласского филиала ФГБОУ ВО «ГУМРФ имени адмирала С.О. Макарова» и библиотечному фонду, укомплектованному электронными учебными изданиями.

Во время самостоятельной подготовки обучающиеся обеспечиваются доступом к сети Интернет.

Доступ к электронно-информационной образовательной среде Котласского филиала ФГБОУ ВО «ГУМРФ имени адмирала С.О. Макарова» и библиотечному фонду, возможен с любого компьютера, подключённого к сети Интернет. Для доступа к указанным ресурсам на территории Котласского филиала ФГБОУ ВО «ГУМРФ имени адмирала С.О. Макарова» обучающиеся могут бесплатно воспользоваться компьютерами, установленными в библиотеке или компьютерными классами (во внеучебное время).

### **3.4. Кадровое обеспечение образовательного процесса**

Квалификация педагогических работников Котласского филиала ФГБОУ ВО «ГУМРФ имени адмирала С.О. Макарова», участвующих в реализации образовательной программы, а также лиц, привлекаемых к реализации образовательной программы на других условиях, в том числе из числа руководителей и работников Котласского филиала ФГБОУ ВО «ГУМРФ имени адмирала С.О. Макарова» и иных организаций, должна отвечать квалификационным требованиям, указанным в квалификационных справочниках, и в профессиональном стандарте 17.078 «Командир земснаряда - механик».

Педагогические работники, привлекаемые к реализации программы, должны получать дополнительное профессиональное образование по программам повышения квалификации не реже 1 раза в 3 года.

# **4. КОНТРОЛЬ И ОЦЕНКА РЕЗУЛЬТАТОВ ОСВОЕНИЯ УЧЕБНОЙ ДИСЦИПЛИНЫ**

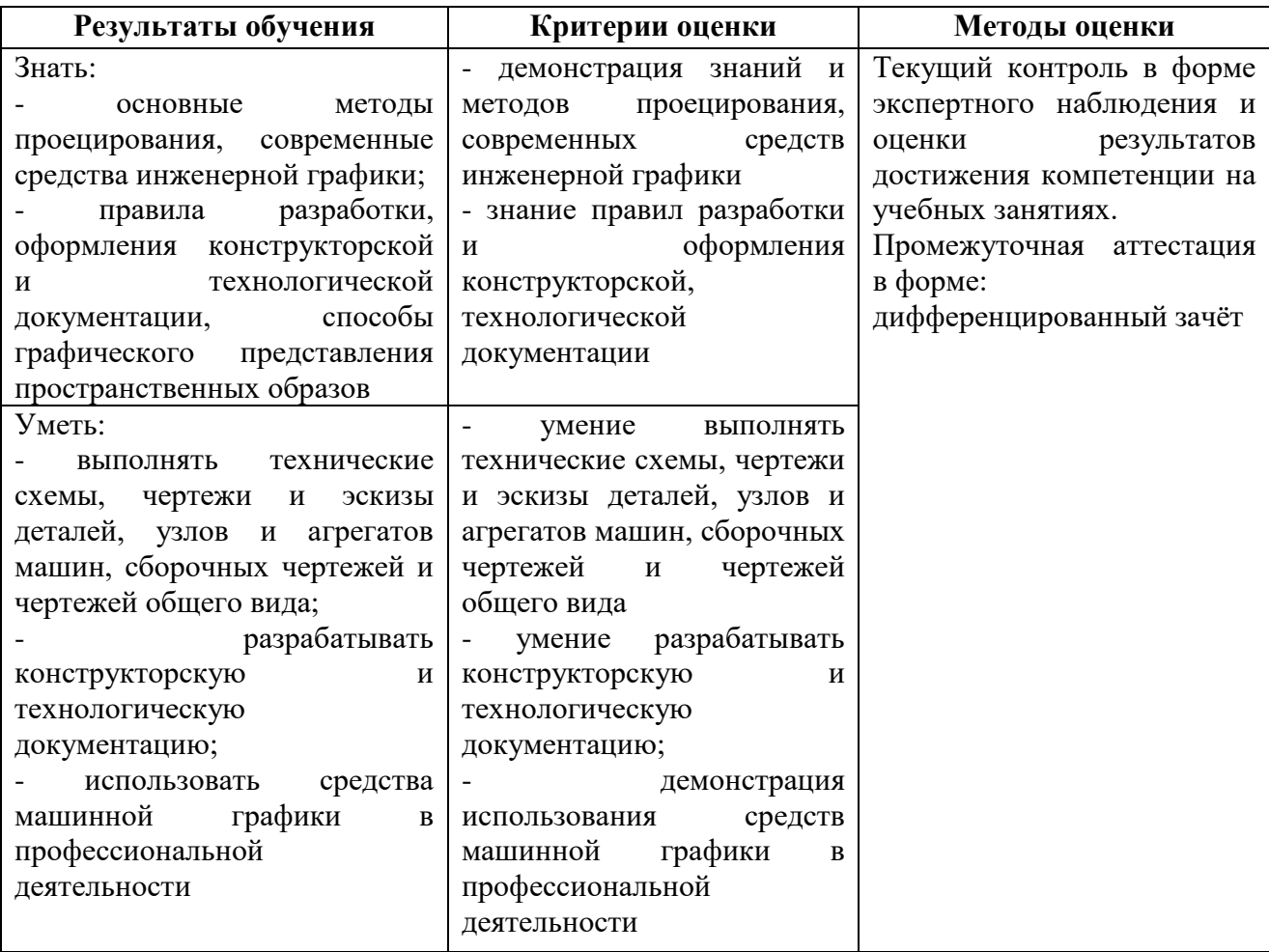

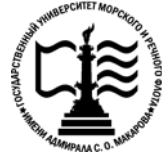

**Федеральное агентство морского и речного транспорта Федеральное государственное бюджетное образовательное учреждение высшего образования «Государственный университет морского и речного флота имени адмирала С.О. Макарова»**

**Котласский филиал ФГБОУ ВО «ГУМРФ имени адмирала С.О. Макарова»**

# **КОМПЛЕКТ КОНТРОЛЬНО-ОЦЕНОЧНЫХ СРЕДСТВ ПО УЧЕБНОЙ ДИСЦИПЛИНЕ «ОП.01. ИНЖЕНЕРНАЯ ГРАФИКА»**

# **ПРОГРАММЫ ПОДГОТОВКИ СПЕЦИАЛИСТОВ СРЕДНЕГО ЗВЕНА по специальности**

26.02.01 Эксплуатация внутренних водных путей

**квалификация** техник

Котлас

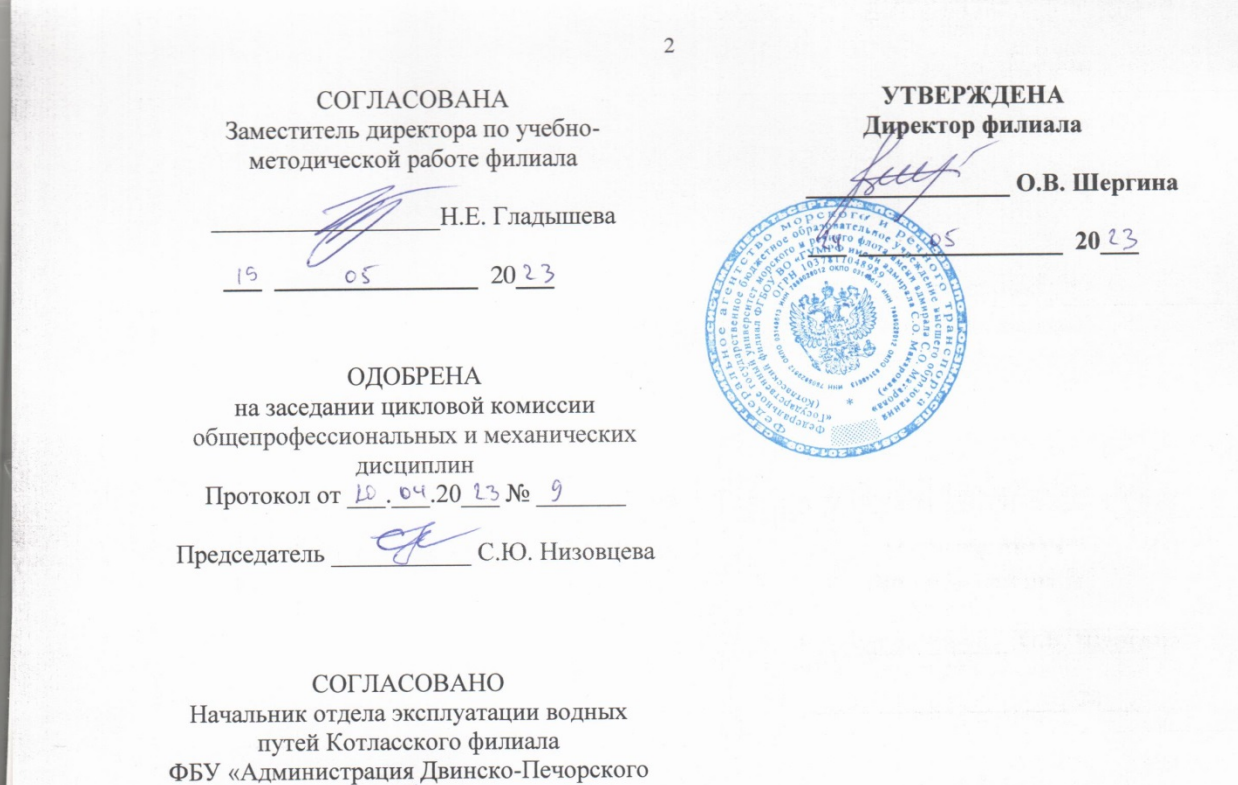

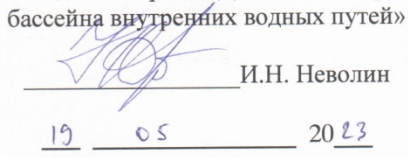

#### РАЗРАБОТЧИК:

Низовцева Светлана Юрьевна — преподаватель КРУ Котласского филиала ФГБОУ ВО «ГУМРФ имени адмирала С.О. Макарова»

Комплект контрольно-оценочных средств по учебной дисциплине «ОП.01 Инженерная графика» разработан в соответствии с Федеральным государственным образовательным стандартом среднего профессионального образования, утвержденным приказом Министерства просвещения Российской Федерации от 23 ноября 2020 г. № 660 (зарегистрирован Министерством юстиции Российской Федерации 03 февраля 2021 г. дарегистрирован министерством юстиции тесепносот Федерации внутренних водных<br>регистрационный № 62349) по специальности 26.02.01 «Эксплуатация внутренних водных путей», профессиональным стандартом 17.078 «Командир земснаряда - механик», утвержденным приказом Министерства труда и социальной защиты Российской Федерации от 23 января 2019 г. № 33н (зарегистрирован Министерством юстиции Российской Федерации 19 февраля 2019 г., регистрационный № 53829), рабочей программы учебной лисциплины.

15 2023

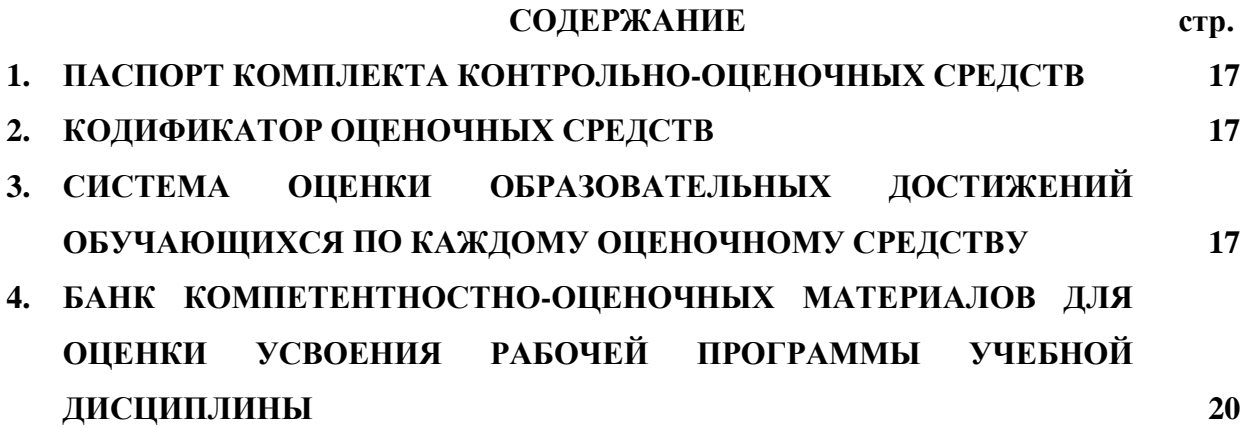

# **1. ПАСПОРТ КОМПЛЕКТА КОНТРОЛЬНО-ОЦЕНОЧНЫХ СРЕДСТВ ПО УЧЕБНОЙ ДИСЦИПЛИНЕ «ОП.01 ИНЖЕНЕРНАЯ ГРАФИКА»**

# **1.1. Область применения контрольно-оценочных средств**

Контрольно-оценочные средства (КОС) являются частью нормативно-методического обеспечения системы оценивания качества освоения обучающимися программы подготовки специалистов среднего звена по специальности 26.02.01 «Эксплуатация внутренних водных путей» и обеспечивают повышение качества образовательного процесса.

КОС по учебной дисциплине представляет собой совокупность контролирующих материалов, предназначенных для измерения уровня достижения обучающимся установленных результатов обучения.

КОС по учебной дисциплине используется при проведении текущего контроля успеваемости и промежуточной аттестации обучающихся в виде дифференцированного зачёта.

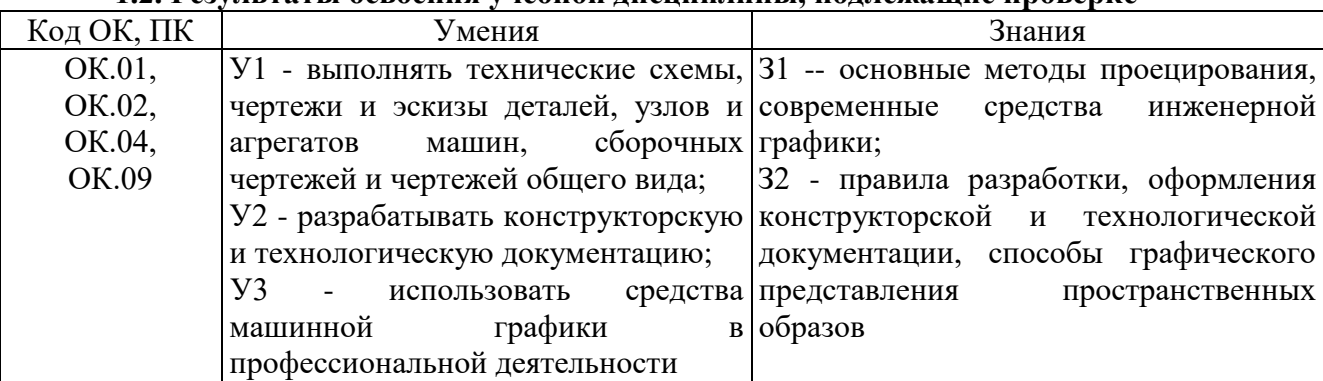

### **1.2. Результаты освоения учебной дисциплины, подлежащие проверке**

Освоение содержания учебной дисциплины обеспечивает достижение обучающимися следующих личностных результатов программы воспитания:

### **Личностные результаты реализации программы воспитания**

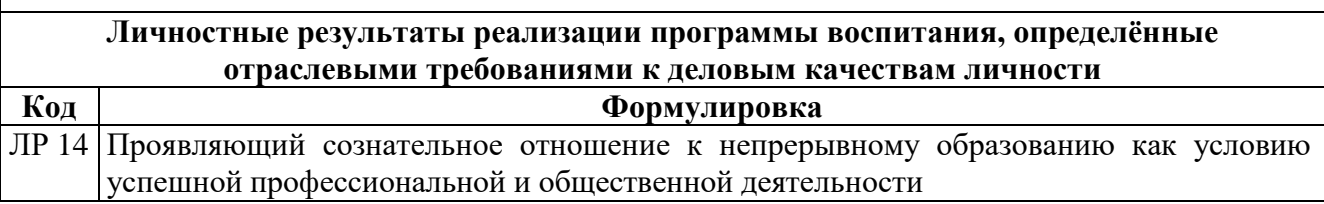

# **2. КОДИФИКАТОР ОЦЕНОЧНЫХ СРЕДСТВ**

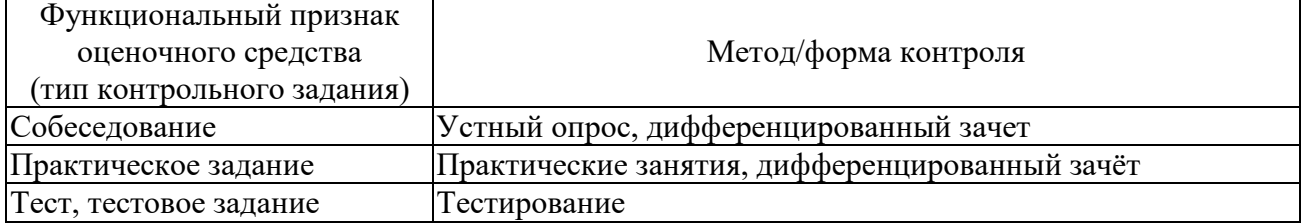

# **3. СИСТЕМА ОЦЕНКИ ОБРАЗОВАТЕЛЬНЫХ ДОСТИЖЕНИЙ ОБУЧАЮЩИХСЯ ПО КАЖДОМУ ОЦЕНОЧНОМУ СРЕДСТВУ**

Оценка индивидуальных образовательных достижений по результатам текущего контроля и промежуточной аттестации производится в соответствии с универсальной шкалой (таблица)

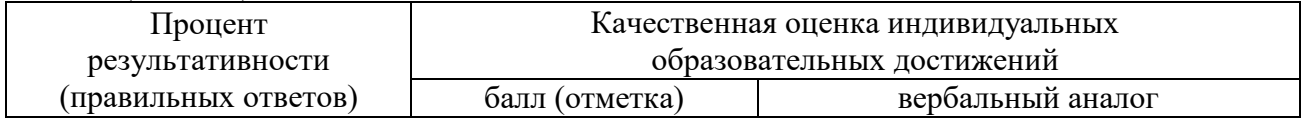

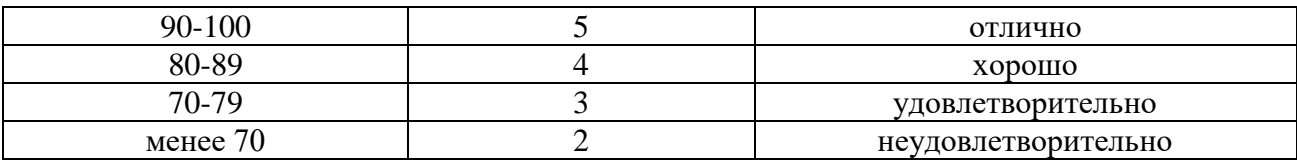

Критерии оценки ответов в ходе устного опроса

Оценивается правильность ответа обучающегося на один из приведённых вопросов. При этом выставляются следующие оценки:

«Отлично» выставляется при соблюдении обучающимся следующих условий:

− полно раскрыл содержание материала в объёме, предусмотренном программой, содержанием лекции и учебником;

− изложил материал грамотным языком в определенной логической последовательности, точно используя специализированную терминологию и символику;

− показал умение иллюстрировать теоретические положения конкретными примерами, применять их в новой ситуации при выполнении практического задания;

− продемонстрировал усвоение ранее изученных сопутствующих вопросов, сформированность и устойчивость используемых при ответе умений и навыков;

− отвечал самостоятельно без наводящих вопросов преподавателя.

Примечание: для получения отметки «отлично» возможны одна-две неточности при освещении второстепенных вопросов или в выкладках, которые обучающийся легко исправил по замечанию преподавателя.

«Хорошо» - ответ обучающегося в основном удовлетворяет требованиям на оценку «отлично», но при этом имеет один из недостатков:

− в изложении допущены небольшие пробелы, не исказившие логического и информационного содержания ответа;

− допущены один-два недочёта при освещении основного содержания ответа, исправленные по замечанию преподавателя;

− допущены ошибка или более двух недочётов при освещении второстепенных вопросов или в выкладках, легко исправленные по замечанию преподавателя.

«Удовлетворительно» выставляется при соблюдении следующих условий:

− неполно или непоследовательно раскрыто содержание материала, но показано общее понимание вопроса и продемонстрированы умения, достаточные для дальнейшего усвоения программного материала, имелись затруднения или допущены ошибки в определении понятий, использовании терминологии и выкладках, исправленные после нескольких наводящих вопросов преподавателя;

− обучающийся не справился с применением теории в новой ситуации при выполнении практического задания, но выполнил задания обязательного уровня сложности по данной теме;

− при знании теоретического материала выявлена недостаточная сформированность основных умений и навыков.

«Неудовлетворительно» выставляется при соблюдении следующих условий:

− не раскрыто основное содержание учебного материала;

− обнаружено незнание или непонимание обучающимся большей или наиболее важной части учебного материала;

− допущены ошибки в определении понятий, при использовании терминологии и иных выкладках, которые не исправлены после нескольких наводящих вопросов преподавателя;

− обучающийся обнаружил полное незнание и непонимание изучаемого учебного материала или не смог ответить ни на один из поставленных вопросов по изучаемому материалу.

Оценка 5 ставится за работу, выполненную полностью без ошибок и недочётов.

Оценка 4 ставится за работу, выполненную полностью, но при наличии в ней не более одной негрубой ошибки и одного недочёта, не более трёх недочётов.

Оценка 3 ставится, если обучающийся правильно выполнил не менее 2/3 всей работы или допустил не более одной грубой ошибки и двух недочётов, не более одной грубой и одной не грубой ошибки, не более трёх негрубых ошибок, одной негрубой ошибки и трёх недочётов, при наличии четырёх-пяти недочётов.

Оценка 2 ставится, если число ошибок и недочётов превысило норму для оценки 3 или правильно выполнено менее 2/3 всей работы.

Оценка 1 ставится, если обучающийся совсем не выполнил ни одного задания.

#### Критерии оценки выполненного тестового задания

Результат аттестационного педагогического измерения по учебной дисциплине Инженерная графика для каждого обучающегося представляет собой сумму зачтенных тестовых заданий по всему тесту. Зачтенное тестовое задание соответствует одному баллу.

Критерием освоения учебной дисциплины для обучающегося является количество правильно выполненных заданий теста не менее 70 %.

Для оценки результатов тестирования предусмотрена следующая система оценивания образовательных достижений обучающихся:

- за каждый правильный ответ ставится 1 балл;
- за неправильный ответ 0 баллов.

Тестовые оценки можно соотнести с общепринятой пятибалльной системой. Оценивание осуществляется по следующей схеме:

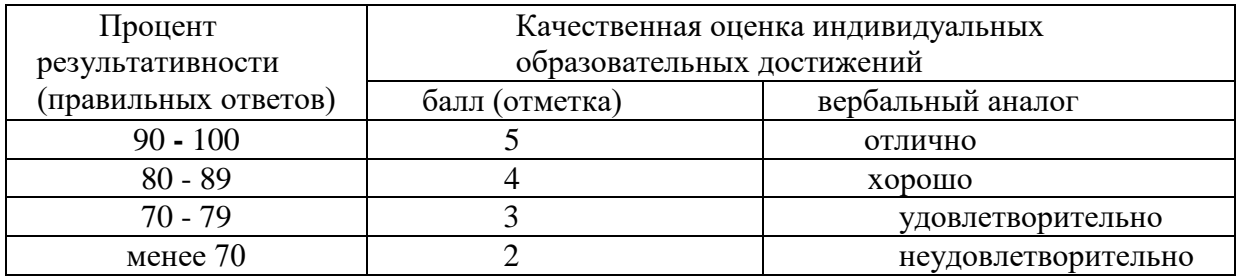

Критерии оценки в ходе дифференцированного зачета

Ответ оценивается на «отлично», если обучающийся исчерпывающе, последовательно, грамотно и логически стройно излагает материал по вопросам, не затрудняется с ответом при видоизменении задания, свободно справляется с решением практических задач и способен обосновать принятые решения, не допускает ошибок.

Ответ оценивается на «хорошо», если обучающийся твердо знает программный материал, грамотно и по существу его излагает, не допускает существенных неточностей при ответах, умеет грамотно применять теоретические знания на практике, а также владеет необходимыми навыками решения практических задач.

Ответ оценивается на «удовлетворительно», если обучающийся освоил только основной материал, однако не знает отдельных деталей, допускает неточности и некорректные формулировки, нарушает последовательность в изложении материала и испытывает затруднения при выполнении практических заданий.

Ответ оценивается на «неудовлетворительно», если обучающийся не раскрыл основное содержание материала, допускает существенные ошибки, с большими затруднениями выполняет практические задания.

# **4. БАНК КОМПЕТЕНТНОСТНО-ОЦЕНОЧНЫХ МАТЕРИАЛОВ ДЛЯ ОЦЕНКИ УСВОЕНИЯ УЧЕБНОЙ ДИСЦИПЛИНЫ**

# **4.1 Текущий контроль**

4.1.1. ПРАКТИЧЕСКАЯ РАБОТА

Комплект оценочных заданий № 1 по Разделу 1. **«**Геометрическое черчение». Тема 1.1. «Основные сведения по оформлению чертежей» (Аудиторная самостоятельная работа).

Наименование: Выполнение надписей чертежным шрифтом.

Задание: на формате выполнить алфавит чертежным шрифтом, применяя размер шрифта 10 и 7 в соответствии с требованиями ГОСТ 2.304-81.

Комплект оценочных заданий № 2 по Разделу 1. **«**Геометрическое черчение». Тема 1.2. «Геометрические построения» (Аудиторная самостоятельная работа).

Наименование: Нанесение размеров на контур детали. Правила нанесения размеров.

Задание: на формате выполнить изображение линий, нанести необходимые размеры в соответствии с требованиями ГОСТ 2.307-68.

Комплект оценочных заданий № 3 по Разделу 1. «Геометрическое черчение». Тема 1.3. «Правила вычерчивания контуров технических деталей». (Аудиторная самостоятельная работа).

Наименование: Построение сопряжений. Вычерчивание контура технической детали.

Задание: на формате выполнить изображение контура технической детали, построить необходимые сопряжения, выполнить деление окружностей на равные части, нанести необходимые размеры.

Комплект оценочных заданий № 4 по Разделу 2. **«**Проекционное черчение». Тема 2.3. «Проекции геометрических тел». (Аудиторная самостоятельная работа).

Наименование: Комплексный чертеж цилиндра, конуса, пирамиды, призмы

Задание: на формате выполнить комплексный чертеж геометрических тел.

Комплект оценочных заданий № 5 по Разделу 2. **«**Проекционное черчение». Тема 2.4. «Аксонометрические проекции» (Аудиторная самостоятельная работа).

Наименование: Построение аксонометрических проекций цилиндра, конуса, пирамиды, призмы. Изометрия куба.

Задание: используя комплексные чертежи практической работы №4 выполнить на формате изометрическую проекцию геометрических тел.

Комплект оценочных заданий № 6 по Разделу 2. **«**Проекционное черчение». Тема 2.5. «Сечение геометрических тел плоскостями» (Аудиторная самостоятельная работа).

Наименование: Сечение призмы плоскостью. Построение развертки.

Задание: выполнить на формате комплексный чертеж усеченной призмы, ее изометрическую проекцию и развертку.

Комплект оценочных заданий № 7 по Разделу 2. **«**Проекционное черчение». Тема 2.6. «Взаимное пересечение поверхностей тел» (Аудиторная самостоятельная работа).

Наименование: Пересечение геометрических тел.

Задание: выполнить на формате комплексный чертеж и изометрическую проекцию пересекающихся геометрических тел.

Комплект оценочных заданий № 8 по Разделу 4. **«**Машиностроительное черчение». Тема 4.2. «Изображения» (Аудиторная самостоятельная работа).

Наименование: Выполнение простого и сложного разрезов. Выполнение сечений.

Задание: выполнить на формате чертеж технической детали с построением простого разреза, выполнить на формате сложные разрезы деталей (ступенчатый и ломаный), выполнить на формате изображение детали типа «вал» с построением сечений.

Комплект оценочных заданий № 9 по Разделу 4. **«**Машиностроительное черчение». Тема 4.3. «Винтовые поверхности и изделия с резьбой» (Аудиторная самостоятельная работа).

Наименование: Вычерчивание основных крепежных деталей. Болтовое соединение.

Задание: выполнить на формате чертежи резьбовых изделий в соответствии с требованиями ГОСТ, выполнить на формате чертеж болтового соединения, подобрав необходимые резьбовые изделия.

Комплект оценочных заданий № 10 по Разделу 4. **«**Машиностроительное черчение». Тема 4.4. «Эскизы и рабочие чертежи деталей» (Аудиторная самостоятельная работа).

Наименование: Выполнение эскизов деталей.

Задание: выполнить на подготовленном формате эскиз детали, проставить необходимые размеры.

Комплект оценочных заданий № 11 по Разделу 4. **«**Машиностроительное черчение». Тема 4.6. «Зубчатые передачи» (Аудиторная самостоятельная работа).

Наименование: Выполнение упражнения «Цилиндрическая зубчатая передача».

Задание: выполнить на формате изображение цилиндрической зубчатой передачи, предварительно рассчитав ее параметры.

Комплект оценочных заданий № 12 по Разделу 4. **«**Машиностроительное черчение». Тема 4.7. «Чертеж общего вида и сборочный чертеж» (Аудиторная самостоятельная работа). Наименование: Выполнение сборочного чертежа.

Задание: выполнить на формате сборочный чертеж изделия, заполнить спецификацию.

Комплект оценочных заданий № 13 по Разделу 4. **«**Машиностроительное черчение». Тема 4.8. «Чтение и деталирование сборочного чертежа» (Аудиторная самостоятельная работа). Наименование: Чтение и деталирование сборочного чертежа.

Задание: выполнить на формате рабочие чертежи деталей, входящих в состав сборочной единицы

Комплект оценочных заданий № 14 по Разделу 6. **«**Компьютерная графика». Тема 6.1. «Современные средства инженерной графики» (Аудиторная самостоятельная работа).

Наименование: Чтение и деталирование сборочного чертежа. Использование компьютерной графики в профессиональной деятельности.

Задание: выполнить рабочий чертеж детали, входящей в состав сборочной единицы, используя компьютерную программу.

# 4.1.2. УСТНЫЙ ОПРОС

Устный опрос № 1 по Разделу 1. «Геометрическое черчение». Тема 1.1. «Основные сведения по оформлению чертежей» (Аудиторная работа).

- 1. Что определяет формат листа
- 2. Какие форматы листов установлены для чертежей?
- 3. Из чего складывается обозначение дополнительного формата?
- 4. В каком месте чертежа располагают основную надпись? Какие данные помещают в графах основной надписи?
- 5. Какая линия на чертежах является основной? От чего зависит ее толщина?
- 6. Какие установлены типы линий чертежа в зависимости от их назначения?
- 7. Какой линией проводятся оси окружностей диаметром менее 12 мм?
- 8. Что определяет размер шрифта?
- 9. Какие размеры чертежного шрифта установлены ГОСТ 2.304-81?
- 10. Какие шрифты, кроме стандартного, применяются в строительном черчении?
- 11. Что называют масштабом чертежа?
- 12. Как обозначают на чертежах масштаб изображения?
- 13. Допускается ли применение на чертежах произвольного масштаба?
- 14. Отражается ли масштаб на размерных числах чертежа?
- 15. Каковы основные правила нанесение размеров на чертежах?
- 16. На каком расстоянии от других линий проводят размерные линии?
- 17. На сколько миллиметров должна выходить выносная линия за концы стрелок размерных линий?

Устный опрос № 2 по Разделу 2. «Проекционное черчение». Тема 2.1. «Методы проецирования. Эпюр Монжа». (Аудиторная работа).

- 1. Что называют проецированием?
- 2. Что такое проекция?
- 3. Перечислите виды проецирования
- 4. Где применяется центральное проецирование?
- 5. Чем характерно аксонометрическое проецирование?
- 6. Как называются плоскости при выполнении прямоугольной проекции?

Устный опрос № 3 по Разделу 2. «Проекционное черчение». Тема 2.2. «Плоскость» (Аудиторная работа).

- 1. Как обозначаются плоскости проекций при прямоугольном проецировании?
- 2. Как обозначается на чертеже горизонтальная проекция?
- 3. Как обозначается на чертеже фронтальная проекция?
- 4. Как обозначается на чертеже профильная проекция?
- 5. Какая плоскость называется плоскостью общего положения?

Устный опрос № 4 по Разделу 3. «Техническое рисование». Тема 3.1. «Рисование плоских фигур и геометрических тел» (Аудиторная работа).

- 1. Перечислить характерные особенности технического рисунка
- 2. Последовательность выполнения технического рисунка
- 3. Виды выявления объемности при выполнении технического рисунка
- 4. Применение масштаба при выполнении технического рисунка

Устный опрос № 5 по Разделу 4. «Машиностроительное черчение». Тема 4.2. «Изображения» (Аудиторная работа).

- 1. Что называется разрезом? Для чего он выполняется?
- 2. Какая разница между простым и сложным разрезом?
- 3. Как подразделяются разрезы в зависимости от положения секущей плоскости относительно плоскости проекций?
- 4. В каком случае границей между видом и разрезом служит осевая линия?
- 5. Как отмечается на чертеже положение секущей плоскости?
- 6. Чем отличается технический рисунок от художественного рисунка и изображения в аксонометрии?
- 7. Как называются разрезы, полученные с помощью одной или нескольких секущих плоскостей?

Устный опрос № 6 по Разделу 4. «Машиностроительное черчение». Тема 4.3. «Винтовые поверхности и изделия с резьбой» (Аудиторная работа).

1. Что называется шагом резьбы и что ходом резьбы? Какая между ними зависимость?

- 2. Что называется эскизом детали и чем он отличается от рабочего чертежа?
- 3. В какой последовательности следует выполнять эскизы деталей?
- 4. Какие соединения деталей относятся к разъемным и какие к неразъемным?
- 5. Какие размеры наносят на сборочных чертежах?
- 6. Как указывают номера позиций на сборочных чертежах?

Устный опрос № 7 по Разделу 5. «Топографическое черчение». Тема 5.1. «Топографическое черчение». (Аудиторная работа).

- 1. Где применяется топографическое черчение?
- 2. Какие инструменты используются при выполнении топографических планов?
- 3. Как используются масштабные и внемасштабные условные знаки на планах и картах?
- 4. Как выполняется координатная сетка на топографических планах?

# 4.1.3. ПИСЬМЕННАЯ ПРОВЕРКА

Письменная проверка № 1 по Разделу 1. «Геометрическое черчение». Тема 1.2. «Геометрические построения» (Аудиторная самостоятельная работа).

- 1. Основное правило нанесения размеров?
- 2. В каких единицах измерения выражают размеры на чертежах?
- 3. Какое расстояние оставляют между контуром изображения и размерными линиями?
- 4. На сколько мм должны выступать выносные линии за концы стрелок?
- 5. Какие размеры называются габаритными?

Письменная проверка № 2 по Разделу 4 «Машиностроительное черчение». Тема 4.7. «Чертеж общего вида и сборочный чертеж» (Аудиторная самостоятельная работа).

- 1. Назначение спецификации?
- 2. Порядок заполнения спецификации?
- 3. Нанесение номеров позиций в спецификации и на сборочном чертеже?
- 4. В каком порядке заполняют раздел спецификации «Стандартные изделия»?
- 5. Как заполняется графа «Позиции»?

# 4.1.4. ТЕСТОВЫЕ ЗАДАНИЯ

Комплект оценочных заданий **№1** по Разделу 4 «Машиностроительное черчение», Тема 4.1, «Правила разработки и оформления конструкторской документации», Тема 4.2 «Изображения», Тема 4.4 «Эскизы и рабочие чертежи деталей», Тема 4.5 «Разъемные и неразъёмные соединения деталей», Тема 4.7 «Чертеж общего вида и сборочный чертеж», Тема 4.8 «Чтение и деталирование сборочного чертежа» (Аудиторная самостоятельная работа).

1. Спецификация Банка тестовых заданий по Разделу 4 «Машиностроительное черчение», Тема 4.1, «Правила разработки и оформления конструкторской документации», Тема 4.2 «Изображения», Тема 4.4 «Эскизы и рабочие чертежи деталей», Тема 4.5 «Разъемные и неразъёмные соединения деталей», Тема 4.7 «Чертеж общего вида и сборочный чертеж», Тема 4.8 «Чтение и деталирование сборочного чертежа»

2. Содержание Банка тестовых заданий

# *1. Дополнить определение*

ЭСКИЗ - ЭТО…

а. чертеж детали, выполненный от руки и позволяющий изготовить деталь

- б. объемное изображение детали
- в. чертеж, содержащий габаритные размеры детали
- *2. Выбрать правильный ответ*

ЭСКИЗ ПОЗВОЛЯЕТ ОСУЩЕСТВИТЬ

- а. транспортировку детали
- б. крепление детали в конструкции

в. изготовление детали

*3. Выбрать правильный ответ*

НА ЭСКИЗЕ ПРОСТАВЛЯЮТ

а. необходимые размеры для изготовления детали

б. габаритные размеры

в. установочные размеры

*4. Выбрать правильный ответ*

## РАЗМЕР ДЕТАЛИ ДЛЯ ПОСТРОЕНИЯ ЭСКИЗА ОПРЕДЕЛЯЕТСЯ?

а. на глаз

б. с помощью штангенциркуля

в. с помощью линейки

*5. Дополнить определение*

ЧТЕНИЕ СБОРОЧНОГО ЧЕРТЕЖА – ЭТО…

а. чтение основной надписи чертежа

б. ознакомление со спецификацией и основными составными частями изделия и принципом его работы

в. чтение спецификации изделия

*6. Дополнить определение*

ДЕТАЛИРОВАНИЕ – ЭТО…

а. процесс создания рабочих чертежей

б. процесс сборки изделия по отдельным чертежам

в. процесс составления рабочих чертежей деталей по сборочным чертежам

*7. Выбрать правильный ответ*

ЕСЛИ ВИД И РАЗРЕЗ СИММЕТРИЧНЫ, ТО НА ЧЕРТЕЖЕ РЕКОМЕНДУЕТСЯ СОЕДИНИТЬ ПОЛОВИНУ ВИДА И ПОЛОВИНУ РАЗРЕЗА

а. разделяя их тонкой волнистой линией

б. без разграничения

в. по осевой линии

*8. Выбрать правильный ответ*

ПРИ ВЫПОЛНЕНИИ ИЗОБРАЖЕНИЙ, СОДЕРЖАЩИХ СОЕДИНЕНИЕ ВИДА И РАЗРЕЗА, РАЗРЕЗ РАСПОЛАГАЕТСЯ

а. слева от оси

б. с любой стороны

в. справа от оси симметрии

*9. Дополнить определение*

НА ПОЛОВИНЕ ВИДА ШТРИХОВЫЕ ЛИНИИ, ИЗОБРАЖАЮЩИЕ КОНТУР ВНУТРЕННЕГО ОЧЕРТАНИЯ,…

а. не вычерчиваются

б. вычерчиваются обязательно

в. вычерчиваются по желанию

*10. Выбрать правильный ответ*

ЕСЛИ С ОСЬЮ СИММЕТРИИ СОВПАДАЕТ ЛИНИЯ КОНТУРА, ТО СОЕДИНЕНИЕ ЧАСТЕЙ ВИДА И РАЗРЕЗА ВЫПОЛНЯЮТ, РАЗДЕЛЯЯ ИХ

а. сплошной тонкой волнистой линией

б. контурной линией

в. осевой линией

*11. Выбрать правильные ответы*

КАКОВО НАЗНАЧЕНИЕ СБОРОЧНОГО ЧЕРТЕЖА?

а. необходим для контроля сборки сборочной единицы

б. необходим как документ, несущий информацию об устройстве и принципе взаимодействия сборочной единицы

в. необходим для изготовления деталей сборочной единицы

г. необходим для выполнения по нему рабочих чертежей деталей

*12. Определить правильный порядок заполнения разделов спецификации* 

а. материалы

б. детали

в. сборочные единицы

г. документация

е. стандартные изделия

*13. Выбрать правильный ответ*

КАК УКАЗЫВАЮТ НА СБОРОЧНОМ ЧЕРТЕЖЕ НОМЕРА ПОЗИЦИЙ ДЕТАЛЕЙ?

а. на линиях-выносках, последовательность номеров позиций не имеет никакого значения

б. на линиях-выносах, первыми идут номера позиций нестандартных деталей, а после стандартных

в. на линиях-выносках, первыми идут номера позиций стандартных деталей, а после нестандартных

*14. Выбрать правильный ответ*

КАК ВЫПОЛНЯЮТ ШТРИХОВКУ В РАЗРЕЗЕ ДЛЯ ДВУХ СМЕЖНЫХ ДЕТАЛЕЙ?

а. разными по наклону линиями (на одной детали под углом 45 градусов, на второй – 75 градусов)

б. тонкими линиями, на первой детали линии штриховки должны быть наклонены под углом 45 градусов, на второй детали – 45 градусов в другую сторону

в. линиями разной толщины, разного наклона, причем расстояние между линиями выполняется одинаковым

*15. Выбрать правильный ответ*

КАКИЕ ДЕТАЛИ И ПРИ КАКИХ УСЛОВИЯХ ПОКАЗЫВАЮТ НА ЧЕРТЕЖЕ НЕРАССЕЧЕННЫМИ?

а. любые детали, находящиеся за секущей плоскостью

б. любые детали, находящиеся перед секущей плоскостью

в. валы, шпонки, болты, шпильки, все непустотелые тела, когда их секущая плоскость проходит вдоль их осевой линии

*16. Выбрать правильный ответ*

ЧТО НАЗЫВАЕТСЯ ДЕТАЛИРОВАНИЕМ?

а. это процесс копирования отдельных деталей с чертежа сборочной единицы

б. это процесс составления рабочих чертежей по чертежу сборочной единицы

в. это важнейший этап в проектировании сборочной единицы

*17. Выбрать правильный ответ*

СКОЛЬКО ВИДОВ И КАКИМ ОБРАЗОМ ДОПУСКАЕТСЯ РАСПОЛАГАТЬ НА СБОРОЧНОМ ЧЕРТЕЖЕ?

а. только главный вид и вид справа с применением необходимых местных разрезов, соблюдая проекционную связь

б. необходимое и минимальное количество изображений с совмещением видов и разрезов, соблюдая проекционную связь

в. только главный вид и вид слева причем допускается нарушать проекционную связь

*18. Дополнить определение*

РАЗМЕРЫ, ОПРЕДЕЛЯЮЩИЕ ПРЕДЕЛЬНЫЕ ВНЕШНИЕ ОЧЕРТАНИЯ ИЗДЕЛИЯ, НАЗЫВАЮТСЯ…

а. установочные

б. присоединительные

в. габаритные

*19. Дополнить определение*

РАЗМЕРЫ, ПО КОТОРЫМ ИЗДЕЛИЕ КРЕПИТСЯ НА МЕСТЕ МОНТАЖА, НАЗЫВАЮТСЯ…

а. установочные

### б. габаритные

в. присоединительные

*20. Дополнить определение*

РАЗМЕРЫ, ПО КОТОРЫМ ИЗДЕЛИЕ КРЕПИТСЯ К ДРУГИМ ИЗДЕЛИЯМ, НАЗЫВАЮТСЯ…

а. присоединительные

б. габаритные

в. установочные

*21. Выбрать правильные ответы*

ОТМЕТЬТЕ, ЧТО ПРАВИЛЬНО ПОДРАЗУМЕВАЮТ ПОД ЧТЕНИЕМ СБОРОЧНОГО ЧЕРТЕЖА?

а. выяснить форму и назначение деталей изделия

б. выяснить взаимное расположение деталей и способы их соединения друг с другом

в. установить назначение, устройство и принцип действия изображенного изделия

г. выяснить форму сборочного чертежа

*22. Установить соответствие между обозначением формата и его размерами*

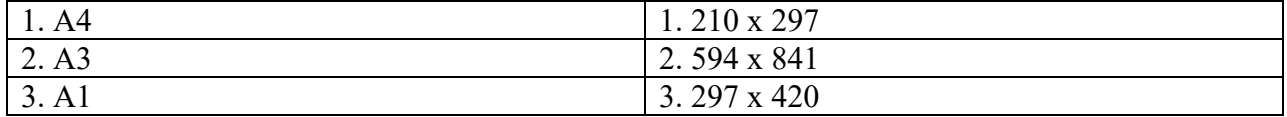

#### 3. Таблица форм тестовых заданий

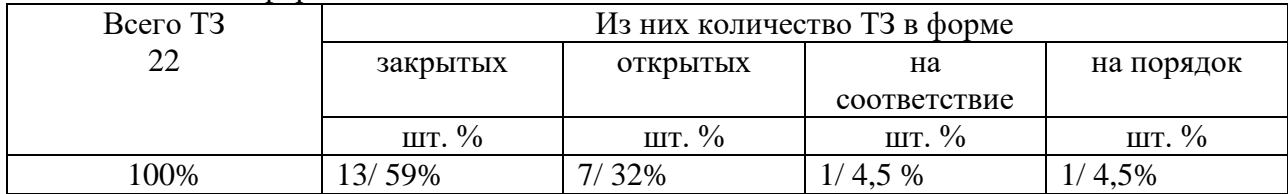

#### 4. Таблица ответов к тестовым заданиям

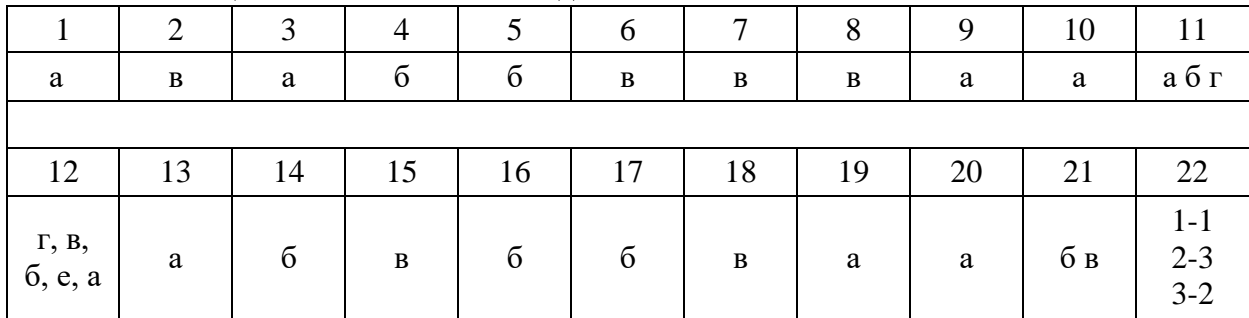

### **4.2. Задания для промежуточной аттестации**

Перечень

вопросов и практических заданий для подготовки к дифференцированному зачету по учебной дисциплине «ОП.01 Инженерная графика»

для обучающихся по специальности 26.02.01

«Эксплуатация внутренних водных путей»

Перечень вопросов:

1. Что такое эскиз?

2. Назначение эскиза.

3. Какие размеры проставляют на эскизе?

4. Что значит прочитать сборочный чертеж?

5. Что такое деталирование?

6. В каком случае допускается соединять половину вида и половину разреза?

7. При выполнении изображений, содержащих соединение вида и разреза, где располагается вид, а где – разрез?

8. Каково назначение сборочного чертежа?

9. Какие основные сведения содержит спецификация?

10. Как указывают на сборочном чертеже номера позиций деталей?

11. Как выполняется штриховка в разрезе для двух смежных деталей?

12. Какие детали и при каких условиях показывают на чертеже нерассеченными?

13. Сколько изображений и каким образом допускается располагать на сборочном чертеже?

14. Какие размеры проставляют на сборочном чертеже?

15. Что такое рабочий чертеж и правила его выполнения?

Перечень практических заданий

Выполнить чертеж детали, построить третий вид, на главном виде и на виде слева выполнить простой разрез, по возможности совместив его с половиной вида.

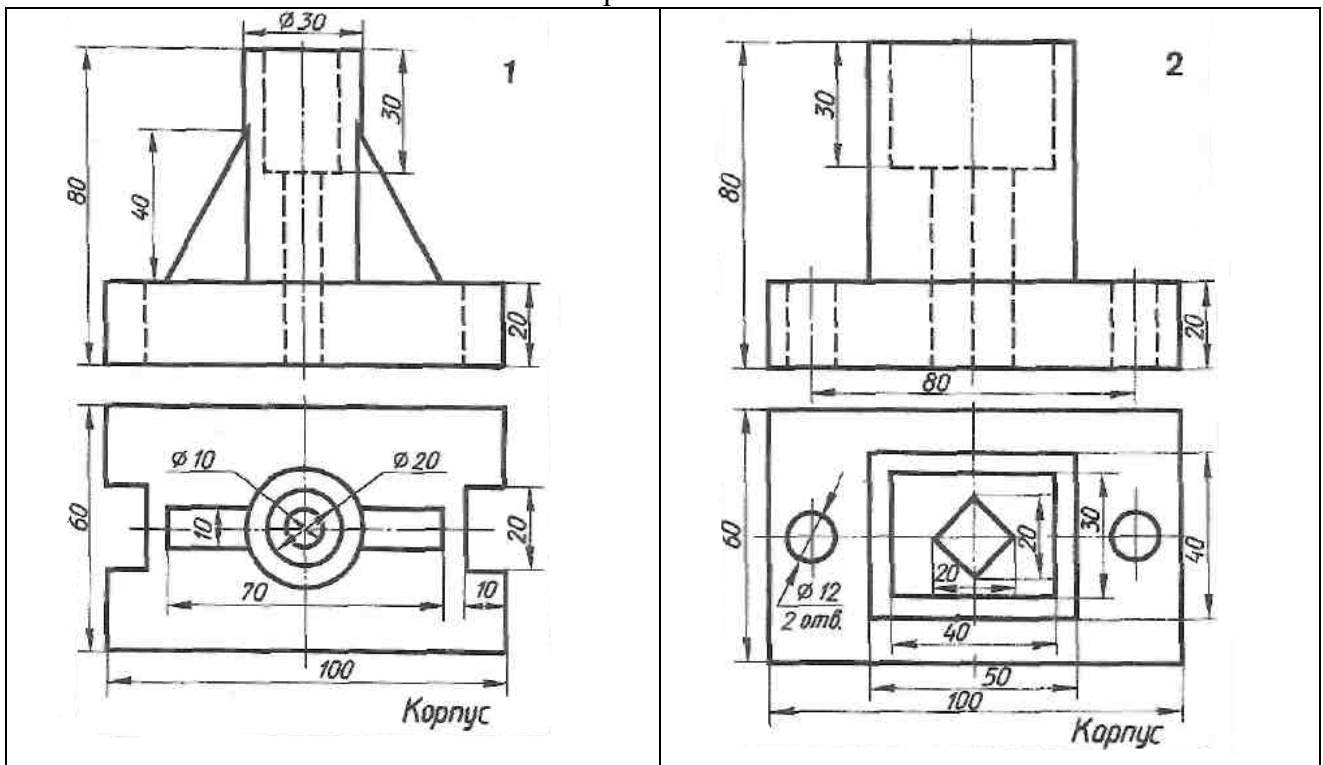

Варианты 1 – 10

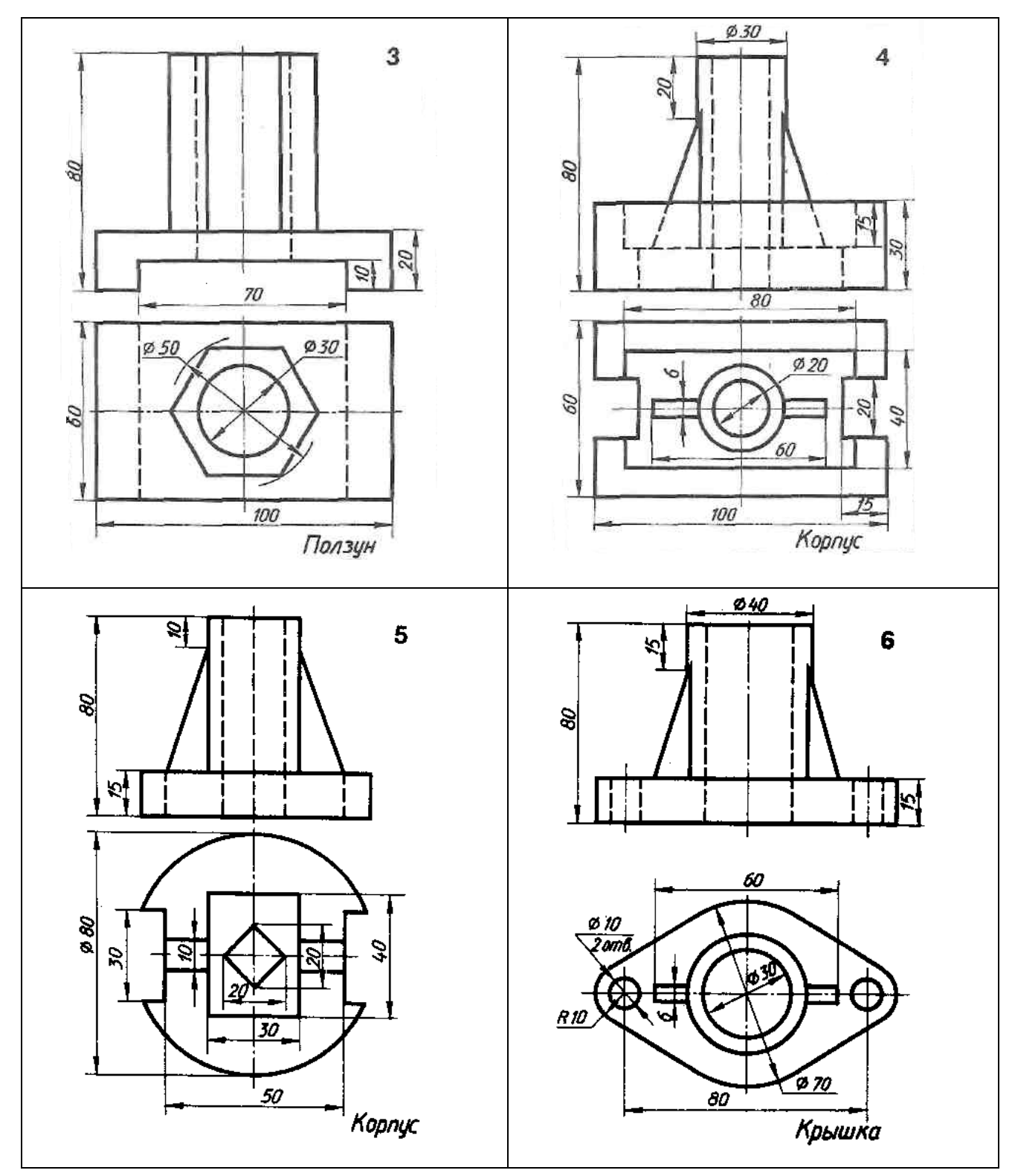

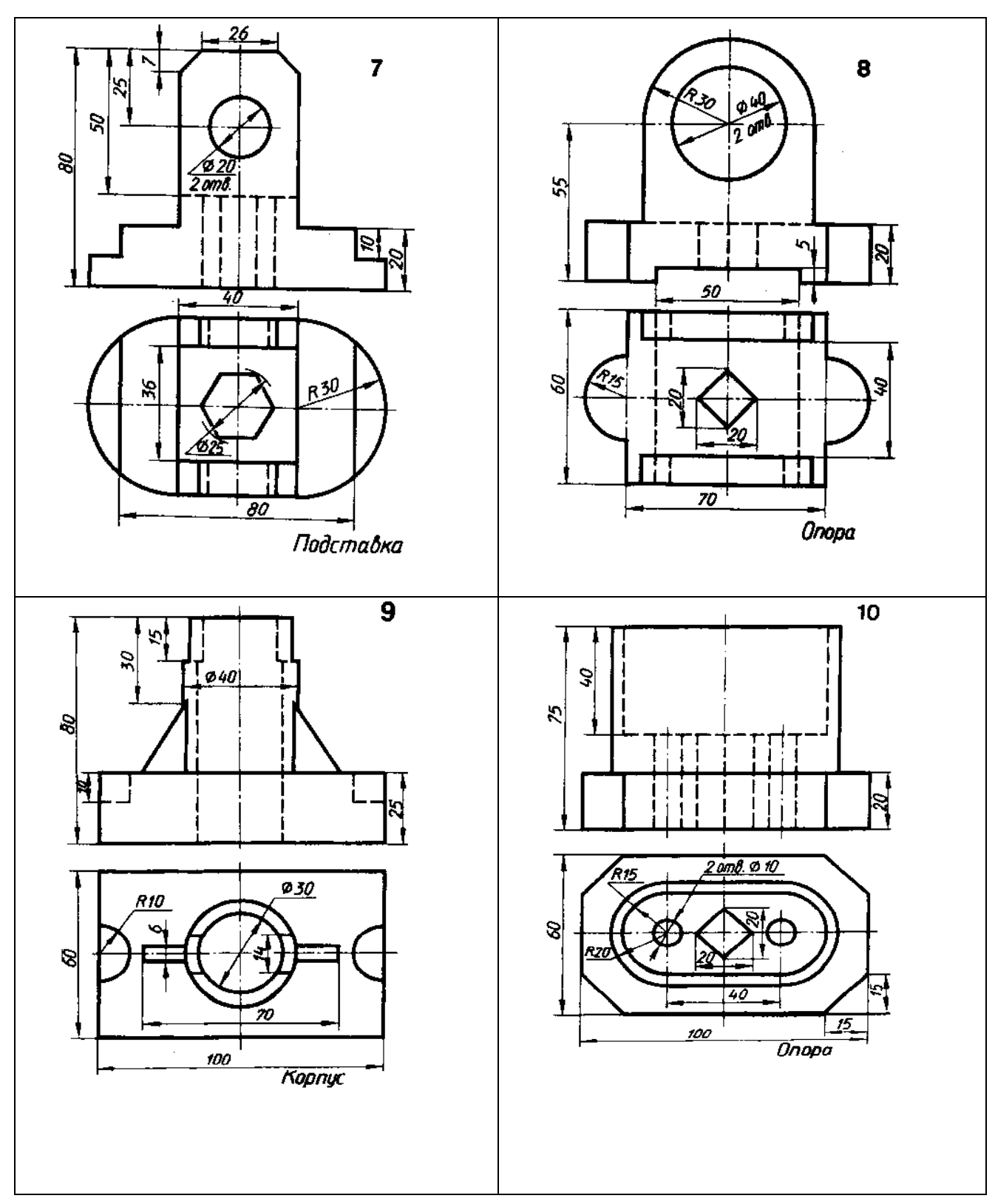